# Digital Signal Octave Codes (0B)

• Aliasing and Folding Frequecies

Copyright (c) 2009 - 2017 Young W. Lim.

Permission is granted to copy, distribute and/or modify this document under the terms of the GNU Free Documentation License, Version 1.2 or any later version published by the Free Software Foundation; with no Invariant Sections, no Front-Cover Texts, and no Back-Cover Texts. A copy of the license is included in the section entitled "GNU Free Documentation License".

Please send corrections (or suggestions) to [youngwlim@hotmail.com.](mailto:youngwlim@hotmail.com)

This document was produced by using OpenOffice and Octave.

Based on M.J. Roberts, Fundamentals of Signals and Systems S.K. Mitra, Digital Signal Processing : a computer-based approach 2<sup>nd</sup> ed S.D. Stearns, Digital Signal Processing with Examples in MATLAB

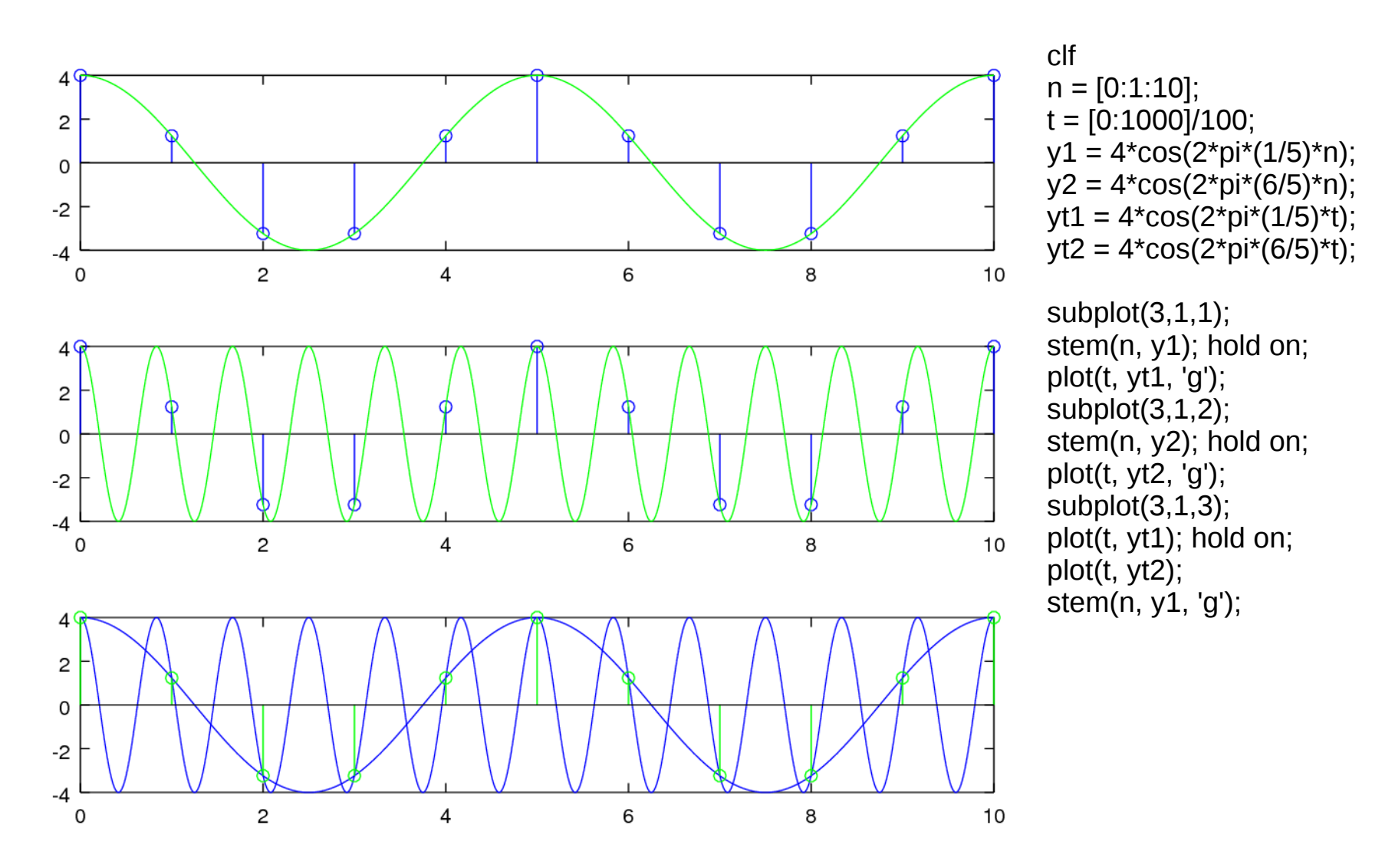

M.J. Roberts, Fundamentals of Signals and Systems

#### **Digital Signals Octave Codes (0B)** 4

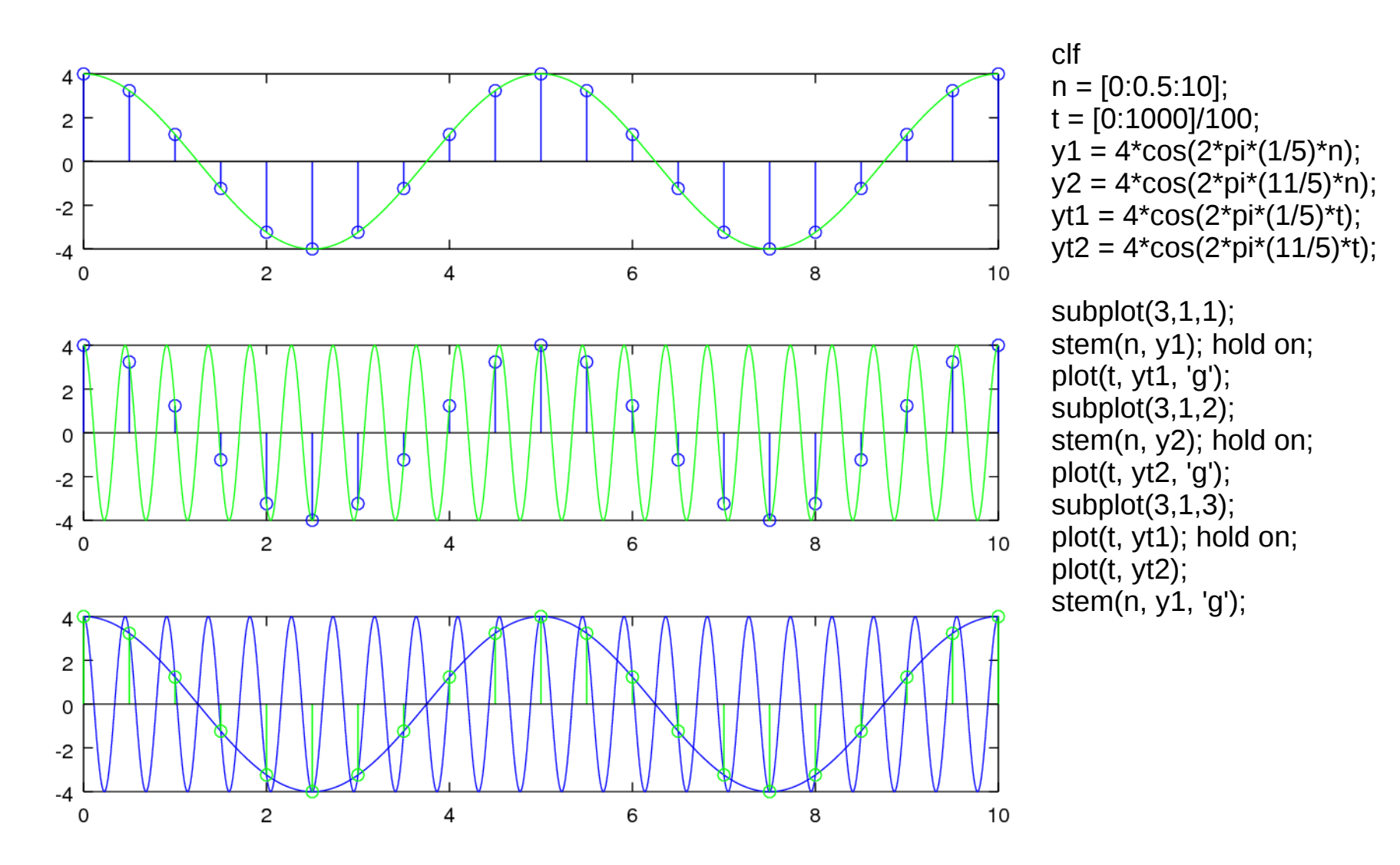

M.J. Roberts, Fundamentals of Signals and Systems

**Digital Signals**  Pigliai Signais<br>
Octave Codes (0B)

# cos(2πft) & cos(2πft)

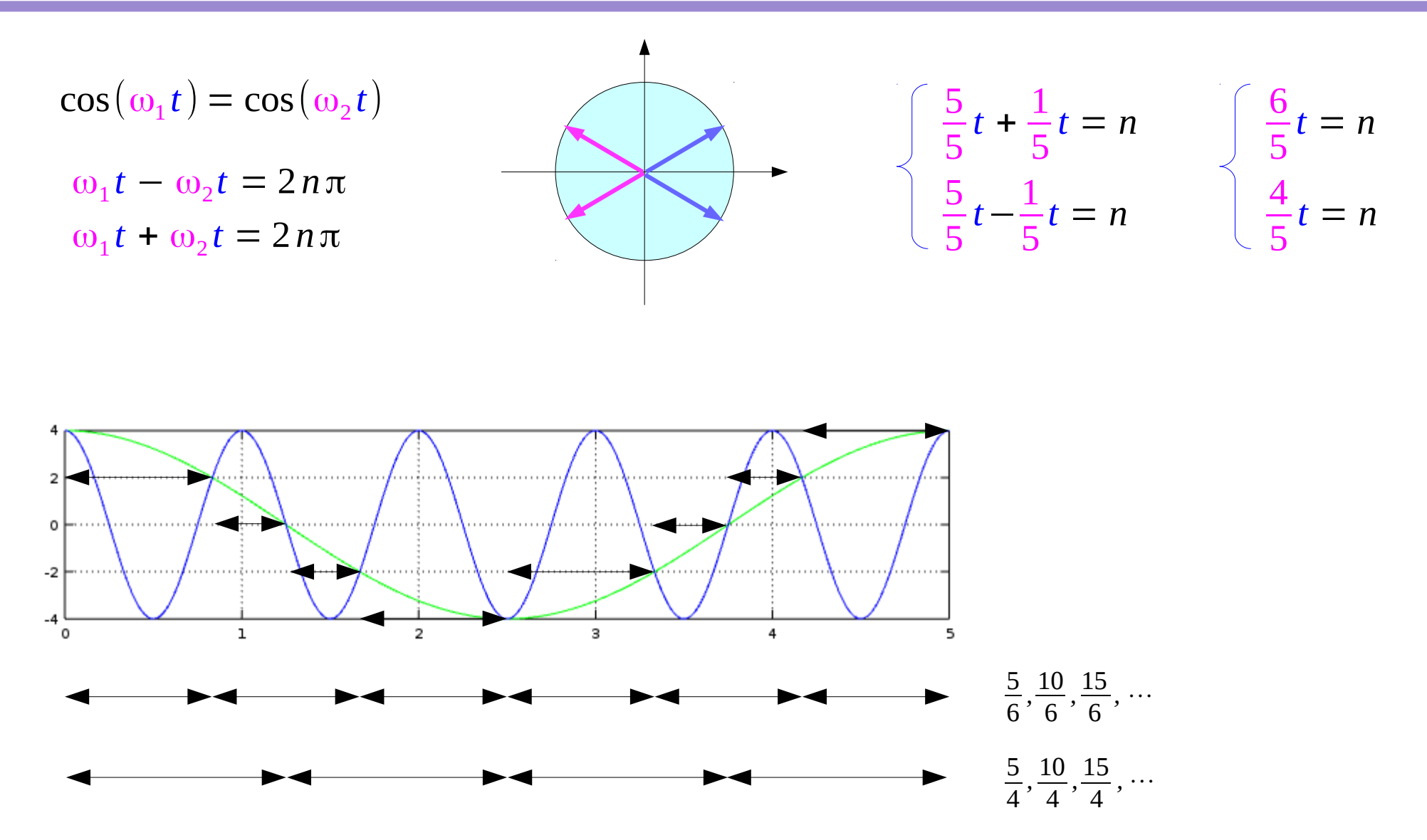

M.J. Roberts, Fundamentals of Signals and Systems

**Digital Signals Octave Codes (0B)** 6

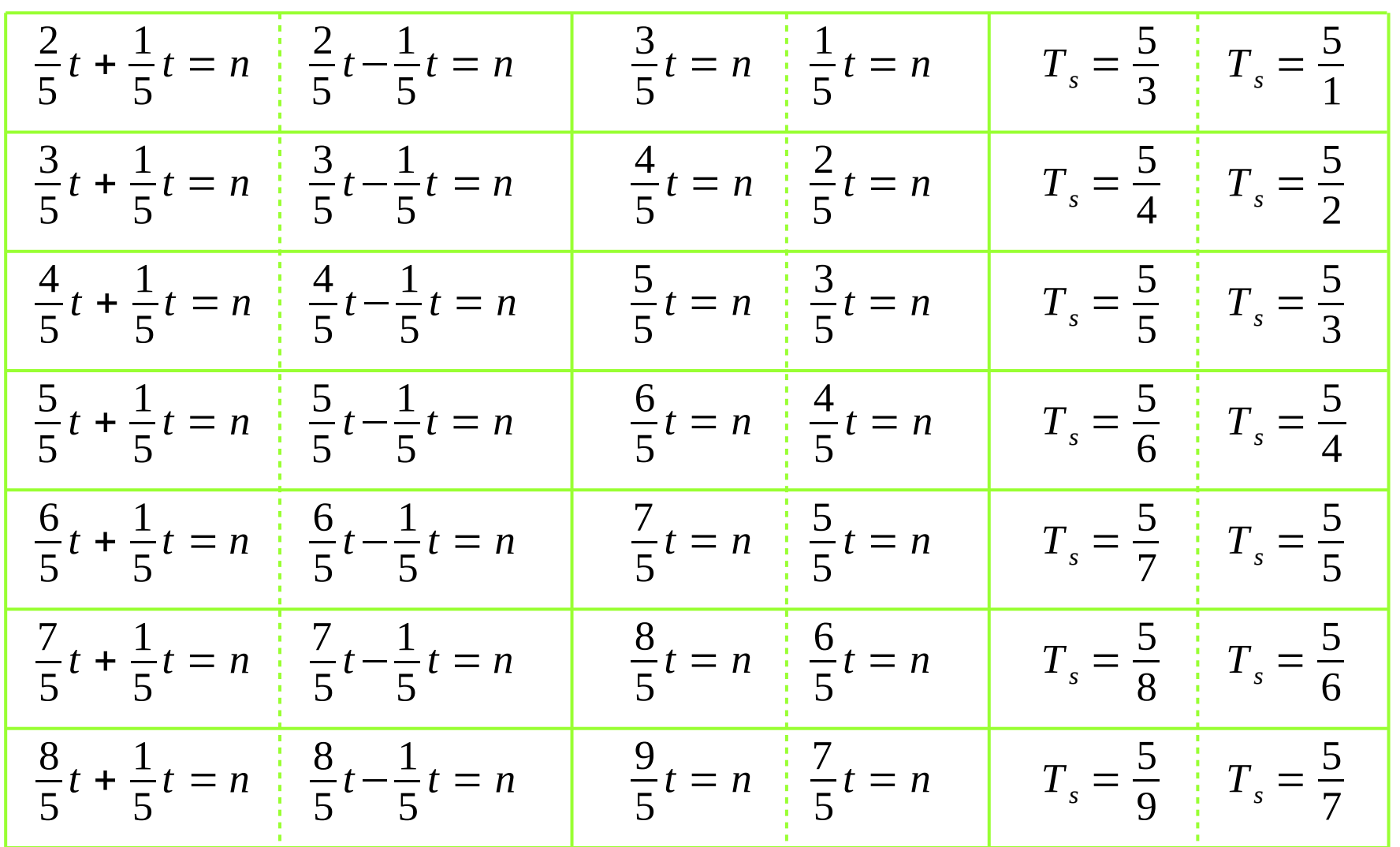

M.J. Roberts, Fundamentals of Signals and Systems

**Digital Signals Octave Codes (0B)** 7

clf

 $t = [0:500]/100;$  $yt1 = 4*cos(2*pi*(1/5)*t);$  $yt2 = 4*cos(2*pi*(2/5)*t);$  $yt3 = 4*cos(2*pi*(3/5)*t);$  $yt4 = 4*cos(2*pi*(4/5)*t);$  $y$ t5 = 4\*cos(2\*pi\*(5/5)\*t);  $y$ t6 = 4\*cos(2\*pi\*(6/5)\*t);  $yt7 = 4*cos(2*pi*(7/5)*t);$  $y$ t8 = 4\*cos(2\*pi\*(8/5)\*t);

 $n1 = 0: 5/2: 5;$  $n2 = 0$ : 5/3 : 5:  $n3 = 0$ : 5/4 : 5:  $n4 = 0: 5/5: 5;$  $n5 = 0: 5/6: 5;$  $n6 = 0$ : 5/7 : 5:  $n7 = 0$ : 5/8 : 5:  $n8 = 0$ : 5/9 : 5:

 $y2 = 4*cos(2*pi*(2/5)*n2);$  $y3 = 4*cos(2*pi*(3/5)*n3);$  $y4 = 4*cos(2*pi*(4/5)*n4);$  $y5 = 4*cos(2*pi*(5/5)*n5);$  $y6 = 4*cos(2*pi*(6/5)*n6);$  $y7 = 4*cos(2*pi*(7/5)*n7);$  $y8 = 4*cos(2*pi*(8/5)*n8);$ 

subplot(4,2,1); plot(t, yt1, 'g'); hold on

subplot(4,2,3); plot(t, yt1, 'g'); hold on plot(t, yt2, 'b'); grid on stem(n2, y2, 'r');

subplot(4,2,5); plot(t, yt1, 'g'); hold on plot(t, yt3, 'b'); grid on stem(n3, y3, 'r');

subplot $(4,2,7)$ ; plot(t, yt1, 'g'); hold on plot(t, yt4, 'b'); grid on stem(n4, y4, 'r');

subplot $(4,2,2)$ ; plot(t, yt1, 'g'); hold on plot(t, yt5, 'b'); grid on stem(n5, y5, 'r');

subplot(4,2,4); plot(t, yt1, 'g'); hold on plot(t, yt6, 'b'); grid on stem(n6, y6, 'r');

subplot(4,2,6); plot(t, yt1, 'g'); hold on plot(t, yt7, 'b'); grid on stem(n7, y7, 'r');

subplot(4,2,8); plot(t, yt1, 'g'); hold on plot(t, yt8, 'b'); grid on stem(n8, y8, 'r');

M.J. Roberts, Fundamentals of Signals and Systems

# Graphs of  $cos(2\pi(n/5)t)$  &  $cos(2\pi(1/5)t)$

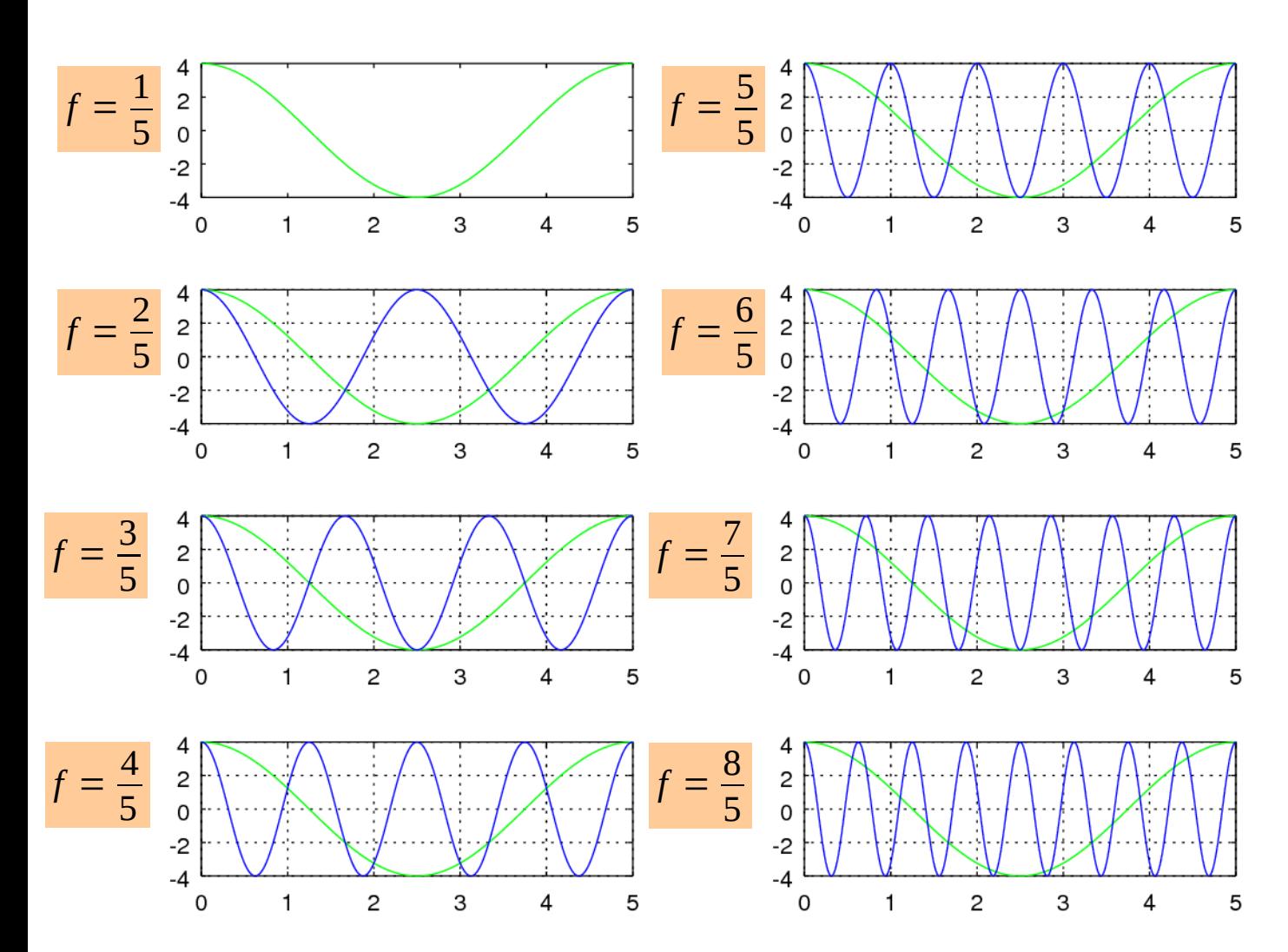

clf  $t = [0:500]/100;$  $yt1 = 4*cos(2*pi*(1/5)*t);$  $y$ t2 = 4\*cos(2\*pi\*(2/5)\*t);  $yt3 = 4*cos(2*pi*(3/5)*t);$  $y$ t4 = 4\*cos(2\*pi\*(4/5)\*t);  $y$ t5 = 4\*cos(2\*pi\*(5/5)\*t);  $y$ t6 = 4\*cos(2\*pi\*(6/5)\*t);  $y$ t7 = 4\*cos $(2 \times pi \times (7/5) \times t)$ ;  $y$ t8 = 4\*cos(2\*pi\*(8/5)\*t);

**Digital Signals Octave Codes (0B)** 9

# A Set of Roots of  $cos(2\pi(n/5)t) = cos(2\pi(1/5)t)$

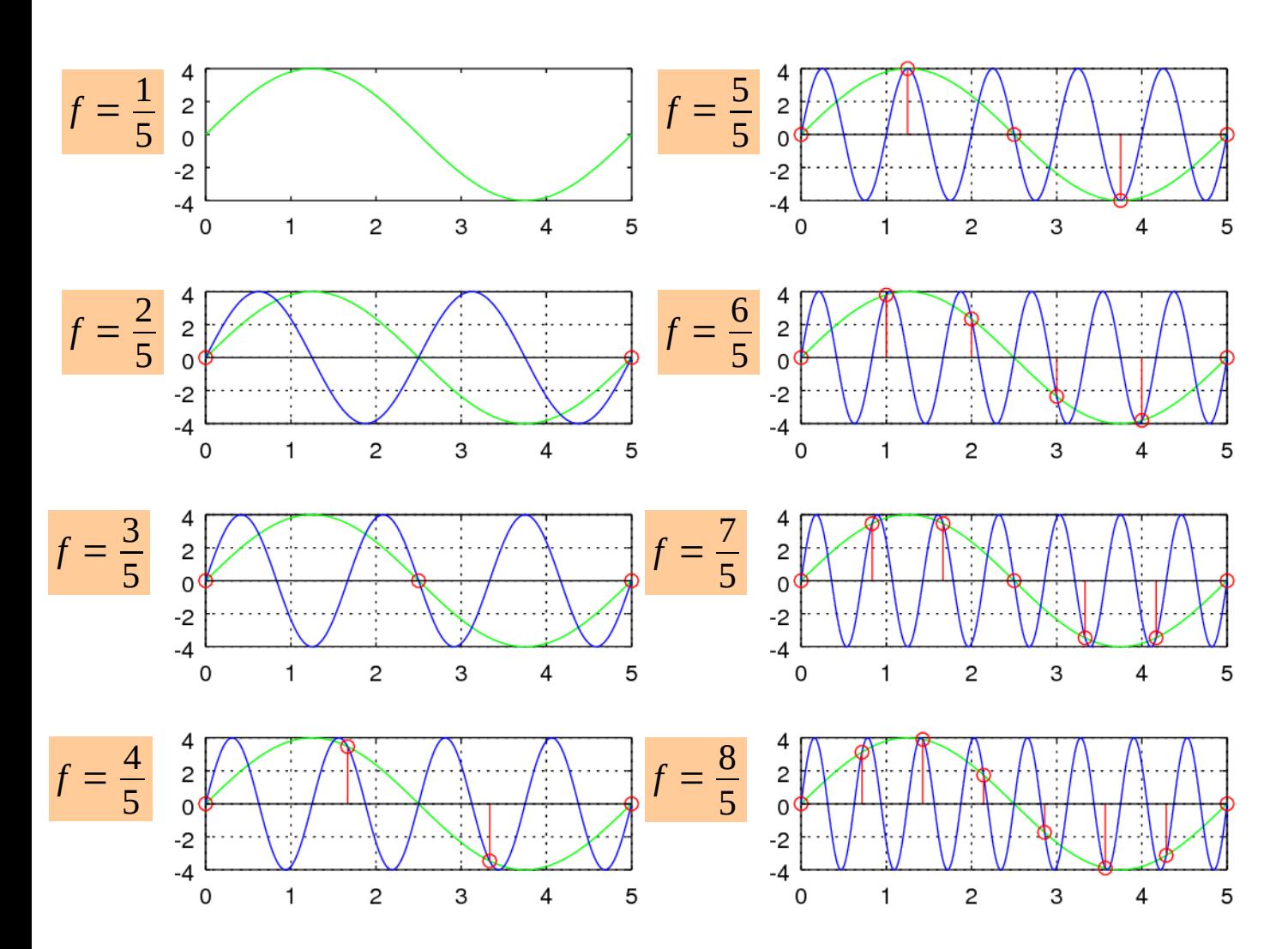

 $n2 = 0$ :  $5/3$ : 5;  $n3 = 0$ :  $5/4$  : 5;  $n4 = 0.5/5.5$  $n5 = 0$ :  $5/6$ : 5;  $n6 = 0.5/7.5$ ;  $n7 = 0: 5/8: 5;$  $n8 = 0.5/9.5$ ;  $y2 = 4*cos(2*pi*(2/5)*n2);$ 

 $y3 = 4*cos(2*pi*(3/5)*n3);$  $y4 = 4*cos(2*pi*(4/5)*n4);$  $y5 = 4*cos(2*pi*(5/5)*n5);$  $y6 = 4*cos(2*pi*(6/5)*n6);$  $y7 = 4*cos(2*pi*(7/5)*n7);$  $y8 = 4*cos(2*pi*(8/5)*n8);$ 

**Digital Signals Digital Signals**<br> **Octave Codes (0B)** 10 The Manual Muslim Muslim Muslim Muslim Muslim Muslim Muslim Muslim Muslim Muslim Muslim

# Another Set of Roots of  $cos(2\pi(n/5)t) = cos(2\pi(1/5)t)$

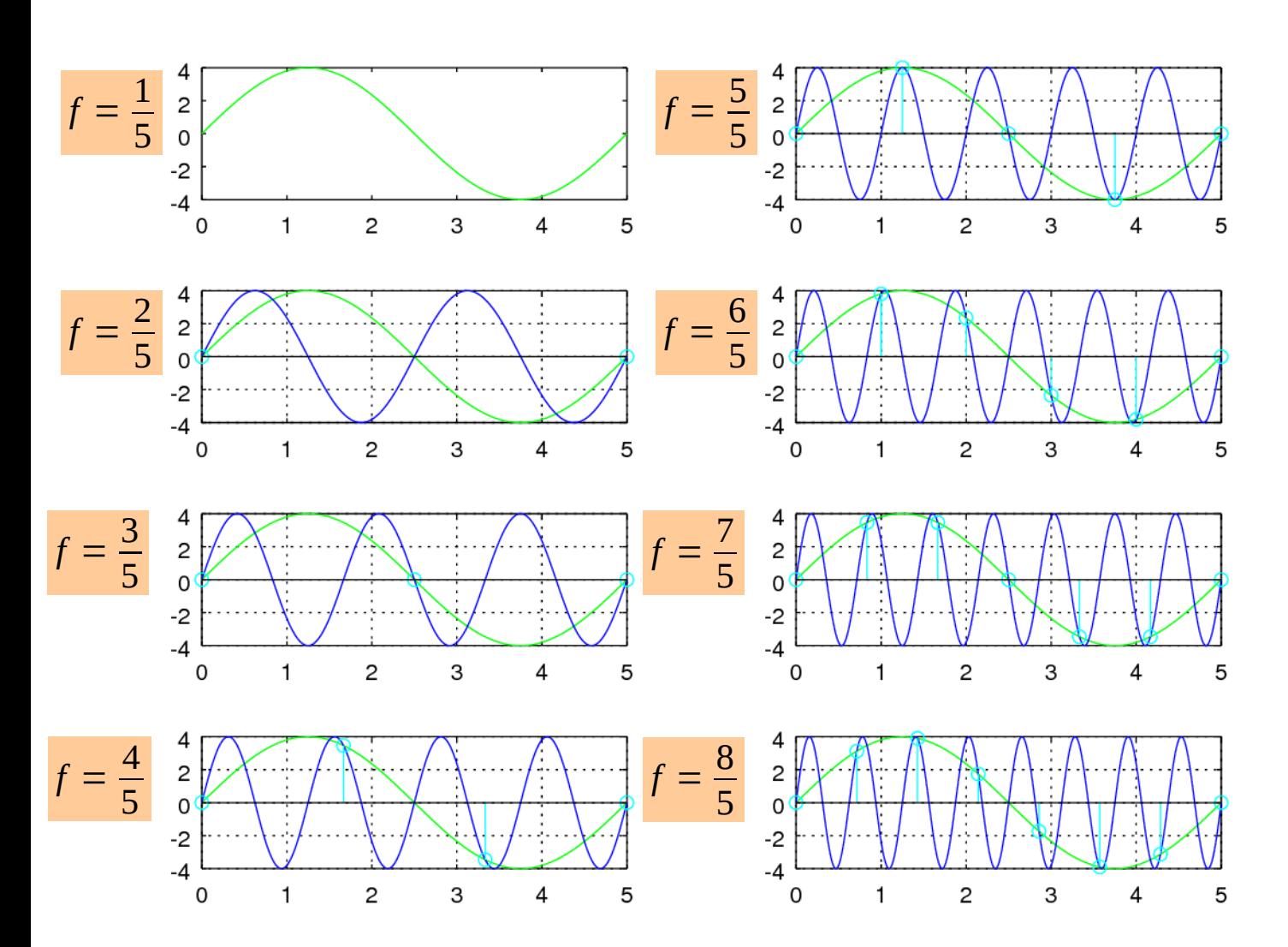

 $n2 = 0: 5/1: 5;$  $n3 = 0.5/2 : 5$ ;  $n4 = 0.5/3.5$ ;  $n5 = 0: 5/4: 5;$  $n6 = 0.5/5.5$  $n7 = 0: 5/6: 5;$  $n8 = 0.5/7.5$ ;

 $y2 = 4*cos(2*pi*(2/5)*n2);$  $y3 = 4*cos(2*pi*(3/5)*n3);$  $y4 = 4*cos(2*pi*(4/5)*n4);$  $y5 = 4*cos(2*pi*(5/5)*n5);$  $y6 = 4*cos(2*pi*(6/5)*n6);$  $y7 = 4*cos(2*pi*(7/5)*n7);$  $y8 = 4*cos(2*pi*(8/5)*n8);$ 

M.J. Roberts, Fundamentals of Signals and Systems

**Digital Signals Digital Signals**<br> **Octave Codes (0B)** 11 The Magnetic Material of the Magnetic Magnetic Magnetic Magnetic Magnetic Magnetic Magnetic Magnetic Magnetic Magnetic Magnetic Magnetic Magnetic Magnetic Magnetic Magnetic Magneti

# Aliasing and Folding

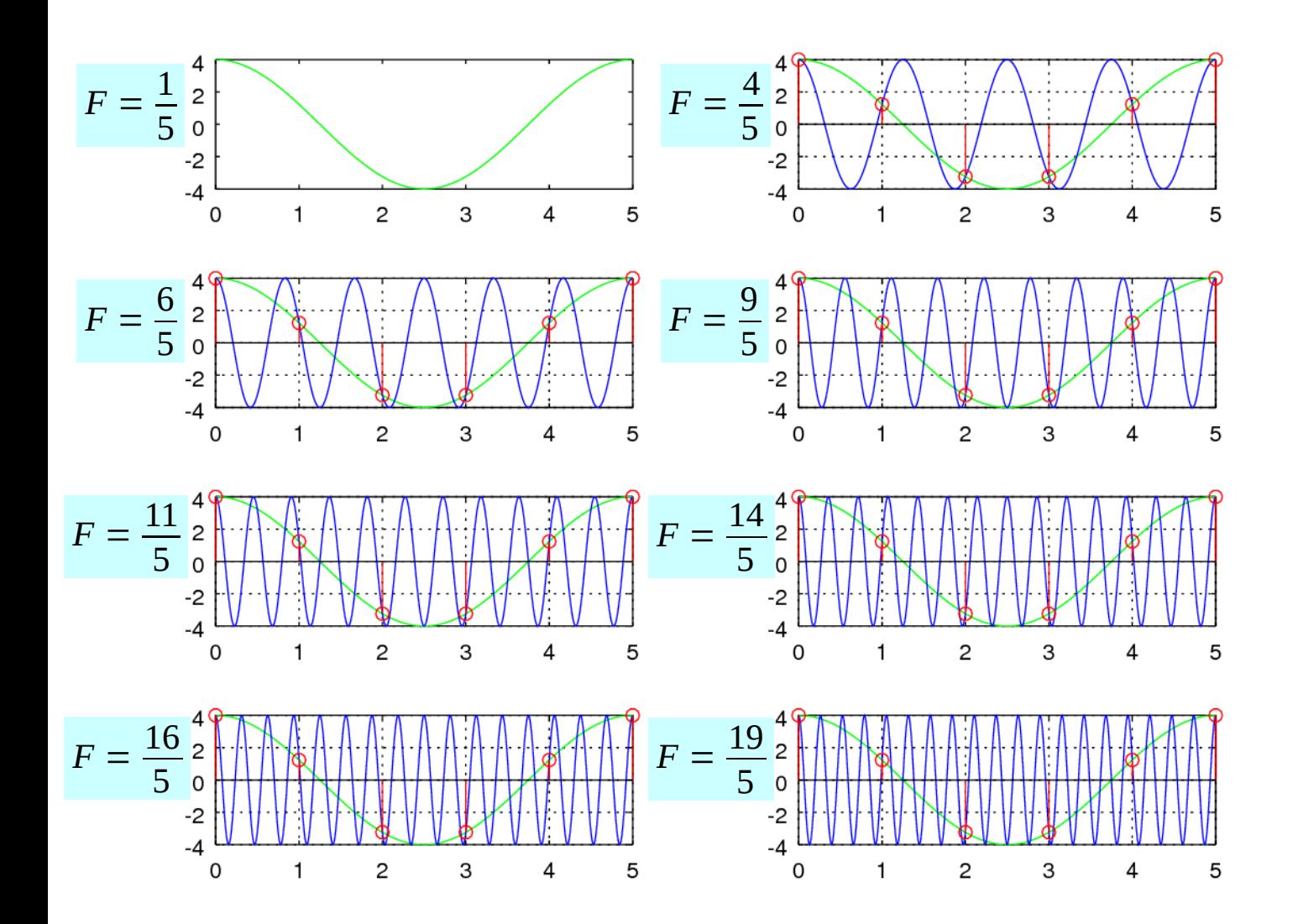

**Digital Signals Digital Signals**<br> **Octave Codes (0B)** 12 *Noung Won Lim* 7/13/17

# Plotting of Aliasing & Folding Frequencies

clf  $t = [0:500]/100$ ;  $yt1 = 4*cos(2*pi*(1/5)*t);$  $yt2 = 4*cos(2*pi*(6/5)*t);$  $vt3 = 4*cos(2*pi*(11/5)*t)$ ;  $y$ t4 = 4\*cos(2\*pi\*(16/5)\*t);  $vt5 = 4*cos(2*pi*(4/5)*t)$ ;  $y$ t6 = 4\*cos(2\*pi\*(9/5)\*t);  $yt7 = 4*cos(2*pi*(14/5)*t);$  $v$ t8 = 4\*cos(2\*pi\*(19/5)\*t);  $n1 = 0: 5/5: 5;$  $n2 = 0: 5/5: 5;$  $n3 = 0: 5/5: 5;$  $n4 = 0$ : 5/5 : 5:  $n5 = 0$ : 5/5 : 5:  $n6 = 0: 5/5: 5;$  $n7 = 0$ : 5/5 : 5:  $n8 = 0$ : 5/5 : 5:

 $y2 = 4*cos(2*pi*(6/5)*n2);$  $y3 = 4*cos(2*pi*(11/5)*n2);$  $y4 = 4*cos(2*pi*(16/5)*n2);$  $y5 = 4*cos(2*pi*(4/5)*n5);$  $y6 = 4*cos(2*pi*(9/5)*n5);$  $y7 = 4*cos(2*pi*(14/5)*n5);$  $y8 = 4*cos(2*pi*(19/5)*n5);$ 

subplot $(4,2,1)$ ; plot(t, yt1, 'g'); hold on

subplot(4,2,3); plot(t, yt1, 'g'); hold on plot(t, yt2, 'b'); grid on stem(n2, y2, 'r');

subplot(4,2,5); plot(t, yt1, 'g'); hold on plot(t, yt3, 'b'); grid on stem(n2, y3, 'r');

subplot(4,2,7); plot(t, yt1, 'g'); hold on plot(t, yt4, 'b'); grid on stem(n2, y4, 'r');

subplot(4,2,2); plot(t, yt1, 'g'); hold on plot(t, yt5, 'b'); grid on stem(n5, y5, 'r');

subplot $(4,2,4)$ ; plot(t, yt1, 'g'); hold on plot(t, yt6, 'b'); grid on stem(n5, y6, 'r');

subplot $(4,2,6)$ ; plot(t, yt1, 'g'); hold on plot(t, yt7, 'b'); grid on stem(n5, y7, 'r');

subplot(4,2,8); plot(t, yt1, 'g'); hold on plot(t, yt8, 'b'); grid on stem(n5, y8, 'r');

# Aliasing Frequencies (1)

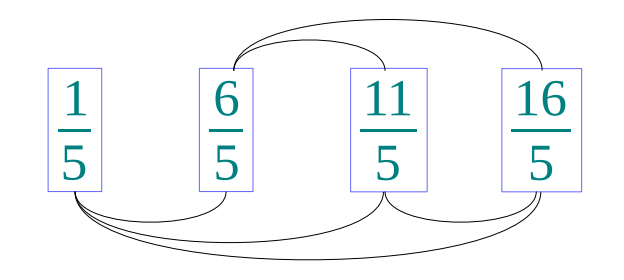

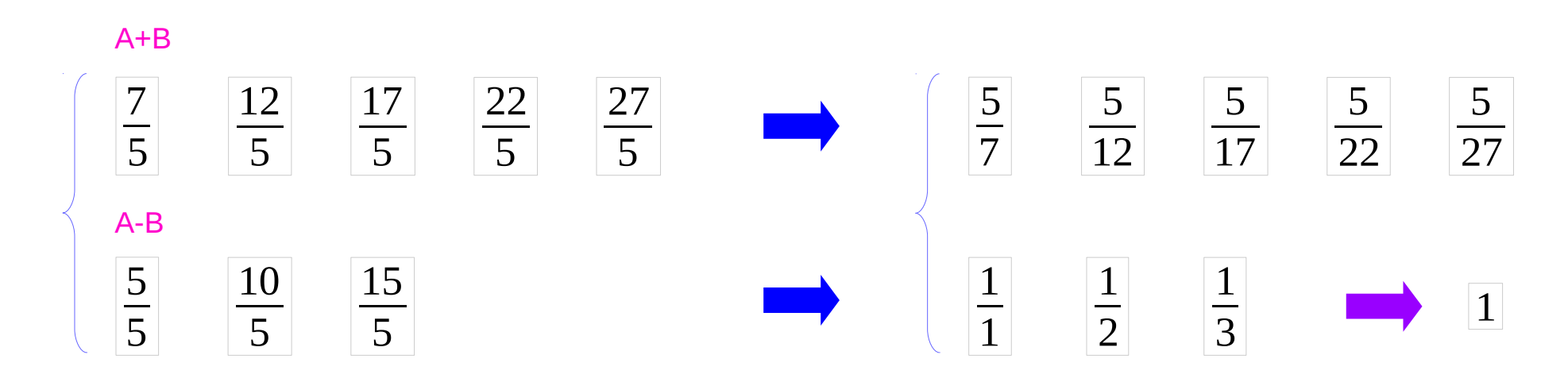

M.J. Roberts, Fundamentals of Signals and Systems

**Digital Signals Digital Signals**<br> **Octave Codes (0B)** 14 The Manual Manual Music Codes (08)

# Aliasing Frequencies (2)

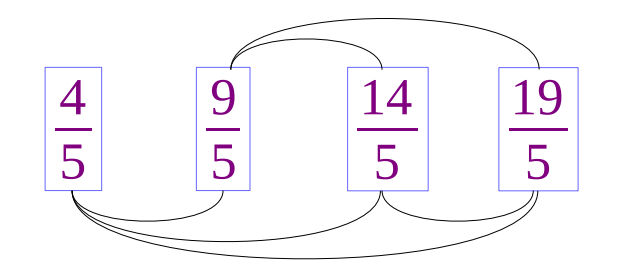

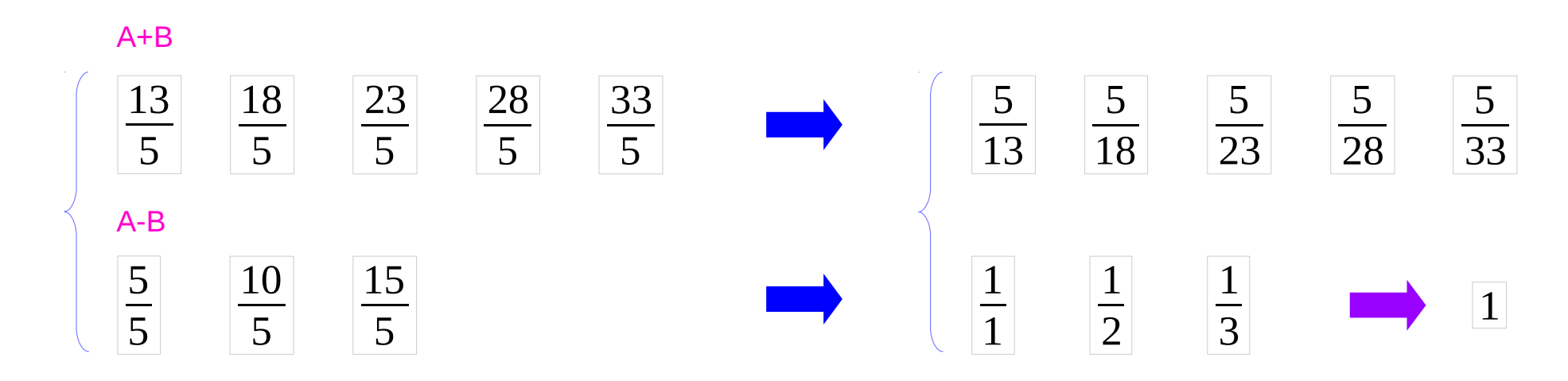

M.J. Roberts, Fundamentals of Signals and Systems

**Digital Signals Digital Signals**<br> **Octave Codes (0B)** 15 The Codes of the Codes of the Codes of the Codes of the Codes of the Codes of the Codes of the Codes of the Codes of the Codes of the Codes of the Codes of the Codes of the Codes o

# Aliasing and Folding Frequencies

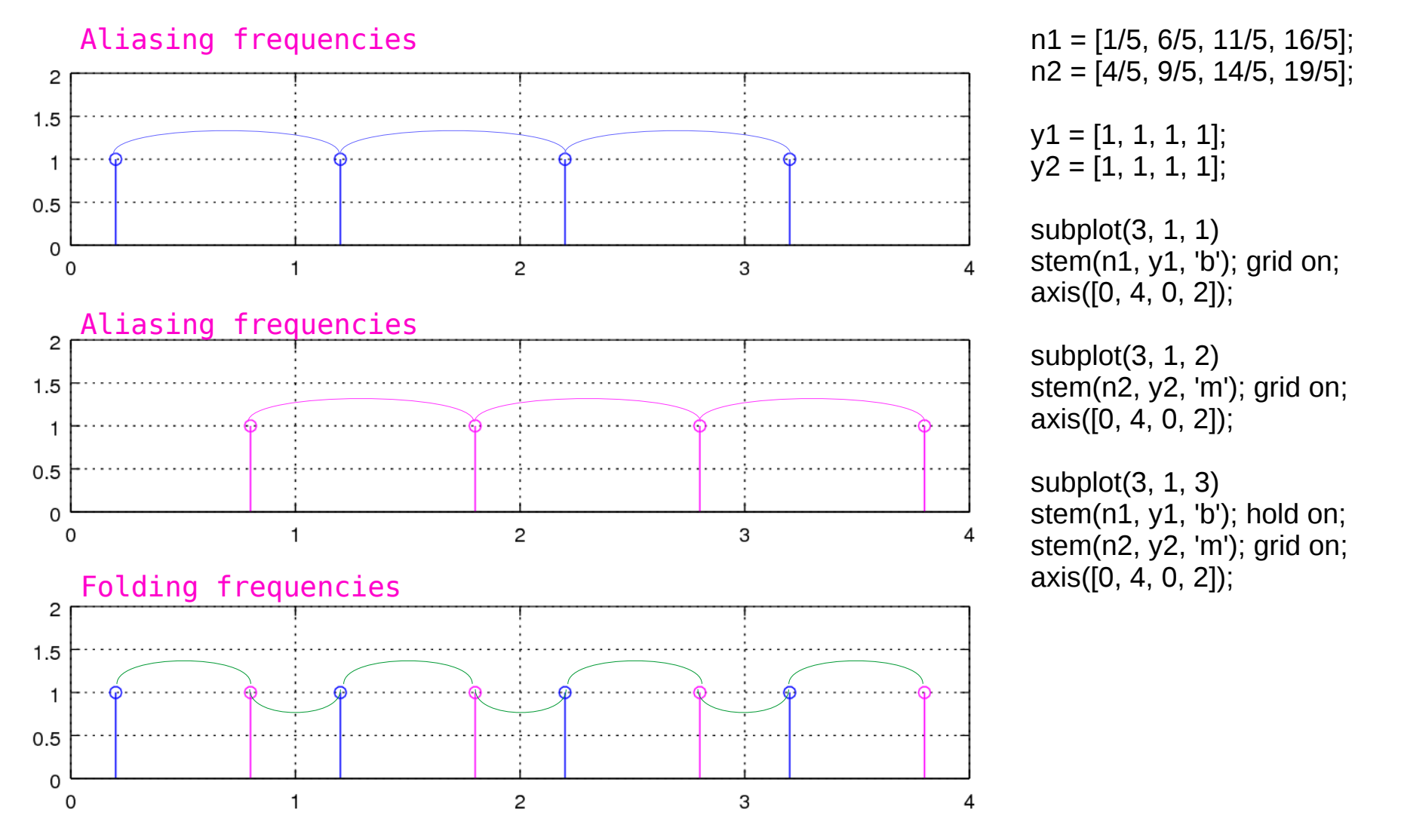

J.H. McClellan, et al., Signal Processing First

**Digital Signals Digital Signals**<br> **Octave Codes (0B)** 16 Matte 2008 2013/17

# Graphs of  $cos(2\pi(n/7)t)$  &  $cos(2\pi(1/7)t)$

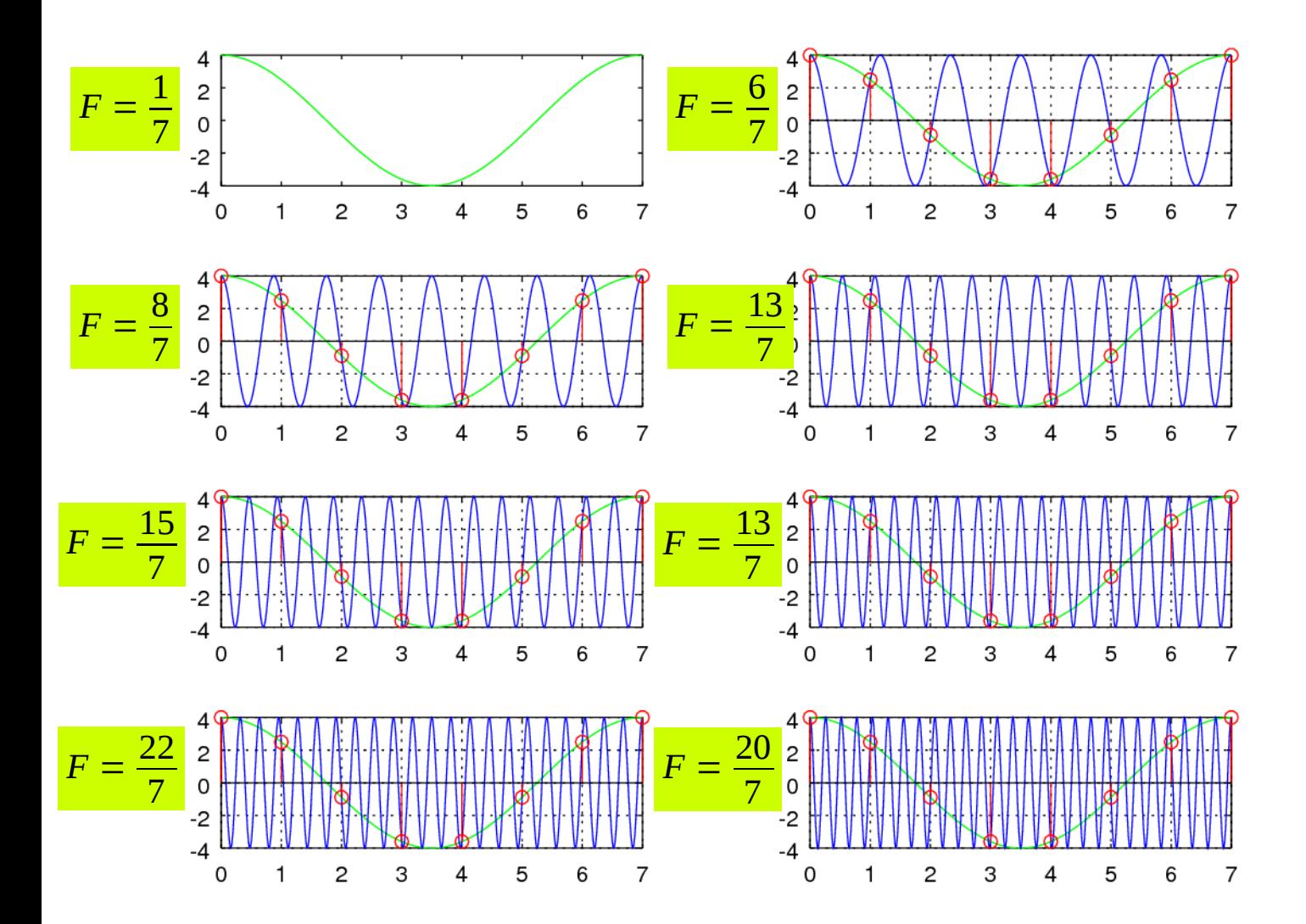

**Digital Signals Digital Signals**<br> **Octave Codes (0B)** 17 The Codes of the Codes of the Codes of the Codes of the Codes of the Codes of the Codes of the Codes of the Codes of the Codes of the Codes of the Codes of the Codes of the Codes o

# sin( $2πft$ ) & sin( $2πft$ )

 $\sin(\omega_1 t) = \sin(\omega_2 t)$ 5 1 6 *t* + *t* = *n t* = *n* 5 5 5  $ω_1 t - ω_2 t = 2 n π$ 5 1 *n* 4 *n t*− *t* = *t* =  $\omega_1 t + \omega_2 t = n \pi$ 5 5 2 5 2 4  $2|$ 0  $-2$  $-4$  $\circ$  $\mathbf{1}$ з  $\overline{A}$ 5  $\overline{z}$ 5  $\frac{10}{6}$  $\frac{15}{6}$ *,* ⋯ 6 6 6 5  $\frac{10}{4}$  $\frac{15}{4}$ 

M.J. Roberts, Fundamentals of Signals and Systems

4

*,* ⋯

4

4

**Digital Signals Digital Signals**<br> **Octave Codes (0B)** 18 18 18 18 18 18 18 18 18 18 18 19 113/17

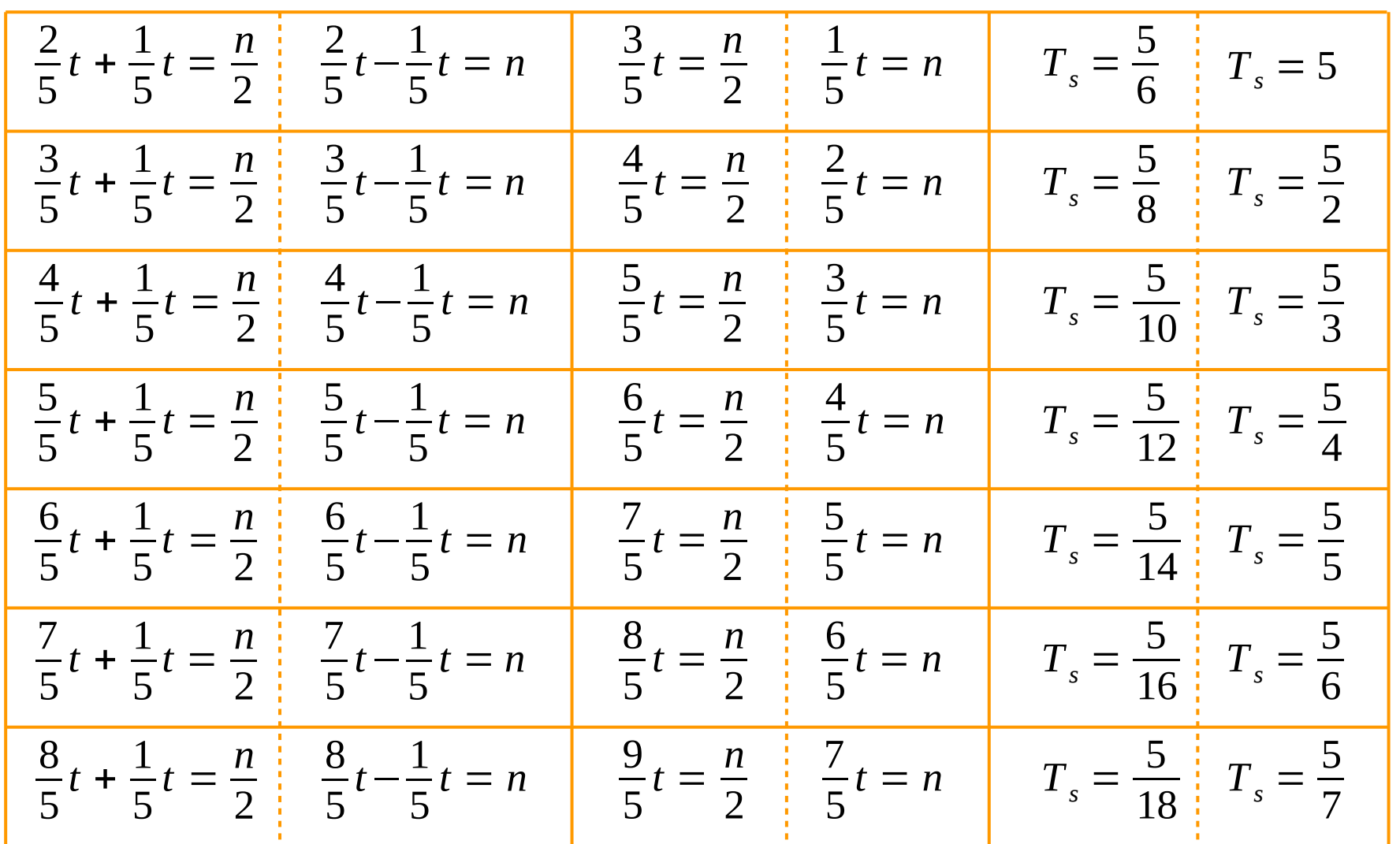

M.J. Roberts, Fundamentals of Signals and Systems

**Digital Signals Octave Codes (0B)** 19 Young Won Lim

clf

 $t = [0:500]/100;$  $yt1 = 4*cos(2*pi*(1/5)*t);$  $yt2 = 4*cos(2*pi*(2/5)*t);$  $yt3 = 4*cos(2*pi*(3/5)*t);$  $yt4 = 4*cos(2*pi*(4/5)*t);$  $y$ t5 = 4\*cos(2\*pi\*(5/5)\*t);  $y$ t6 = 4\*cos(2\*pi\*(6/5)\*t);  $yt7 = 4*cos(2*pi*(7/5)*t);$  $y$ t8 = 4\*cos(2\*pi\*(8/5)\*t);

 $n1 = 0: 5/2: 5;$  $n2 = 0$ : 5/3 : 5:  $n3 = 0$ : 5/4 : 5:  $n4 = 0: 5/5: 5;$  $n5 = 0: 5/6: 5;$  $n6 = 0$ : 5/7 : 5:  $n7 = 0$ : 5/8 : 5:  $n8 = 0$ : 5/9 : 5:

 $y2 = 4*cos(2*pi*(2/5)*n2);$  $y3 = 4*cos(2*pi*(3/5)*n3);$  $y4 = 4*cos(2*pi*(4/5)*n4);$  $y5 = 4*cos(2*pi*(5/5)*n5);$  $y6 = 4*cos(2*pi*(6/5)*n6);$  $y7 = 4*cos(2*pi*(7/5)*n7);$  $y8 = 4*cos(2*pi*(8/5)*n8);$ 

subplot(4,2,1); plot(t, yt1, 'g'); hold on

subplot(4,2,3); plot(t, yt1, 'g'); hold on plot(t, yt2, 'b'); grid on stem(n2, y2, 'r');

subplot(4,2,5); plot(t, yt1, 'g'); hold on plot(t, yt3, 'b'); grid on stem(n3, y3, 'r');

subplot $(4,2,7)$ ; plot(t, yt1, 'g'); hold on plot(t, yt4, 'b'); grid on stem(n4, y4, 'r');

subplot $(4,2,2)$ ; plot(t, yt1, 'g'); hold on plot(t, yt5, 'b'); grid on stem(n5, y5, 'r');

subplot(4,2,4); plot(t, yt1, 'g'); hold on plot(t, yt6, 'b'); grid on stem(n6, y6, 'r');

subplot(4,2,6); plot(t, yt1, 'g'); hold on plot(t, yt7, 'b'); grid on stem(n7, y7, 'r');

subplot(4,2,8); plot(t, yt1, 'g'); hold on plot(t, yt8, 'b'); grid on stem(n8, y8, 'r');

M.J. Roberts, Fundamentals of Signals and Systems

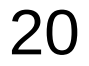

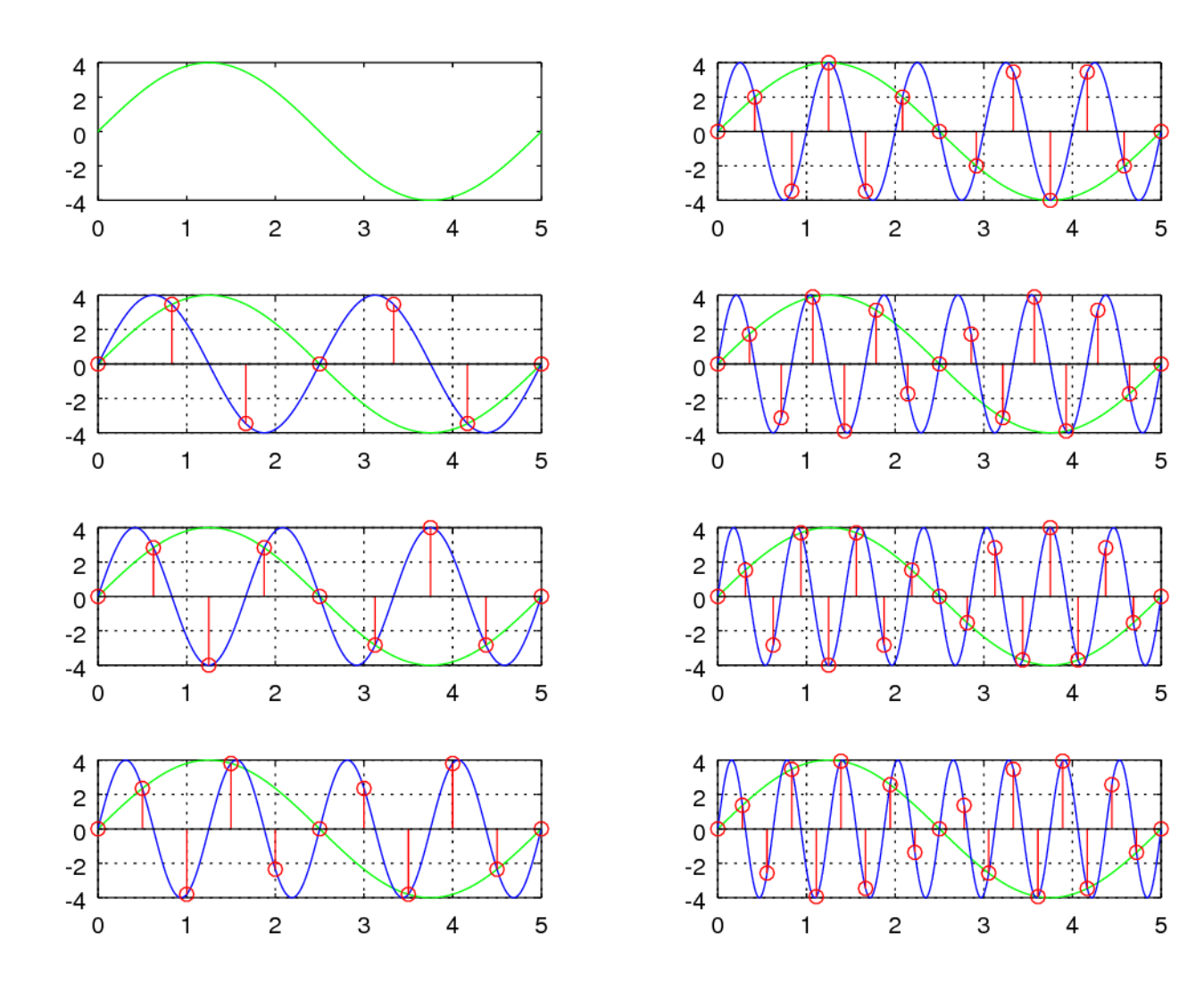

M.J. Roberts, Fundamentals of Signals and Systems

#### **Digital Signals Digital Signals**<br> **Octave Codes (0B)** 21 Young Won Lim

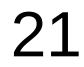

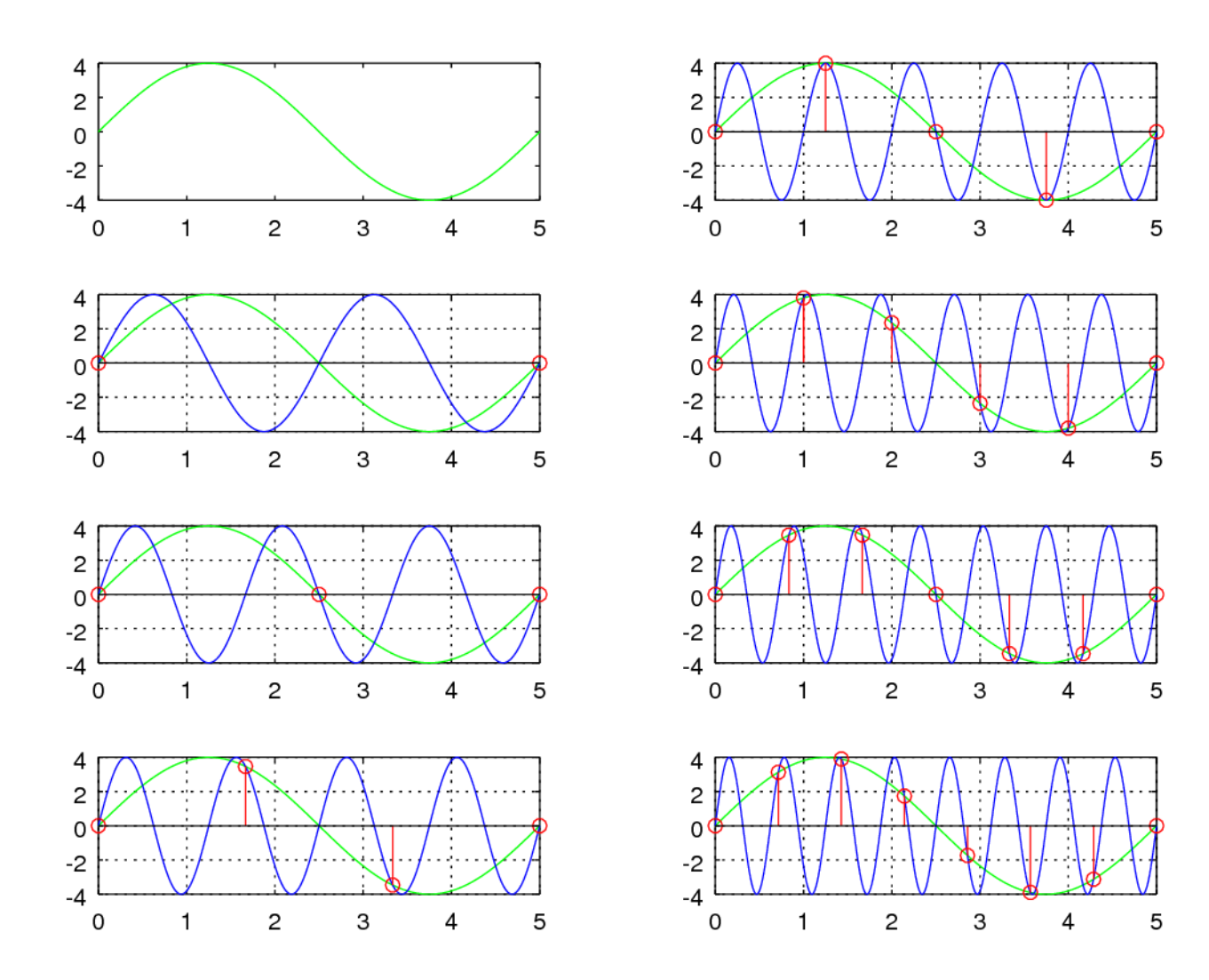

M.J. Roberts, Fundamentals of Signals and Systems

#### **Digital Signals Digital Signals**<br> **Octave Codes (0B)** 22 *Young Won Lim*<br>
7/13/17

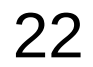

#### **References**

- [1] http://en.wikipedia.org/
- [2] J.H. McClellan, et al., Signal Processing First, Pearson Prentice Hall, 2003
- [3] M.J. Roberts, Fundamentals of Signals and Systems
- [4] S.J. Orfanidis, Introduction to Signal Processing
- [5] K. Shin, et al., Fundamentals of Signal Processing for Sound and Vibration Engineerings
- [6] A "graphical interpretation" of the DFT and FFT, by Steve Mann